# Sun Java System Message Queue Versionshinweise

Version 3 2005Q4 (3.6 SP3)

Teilenummer 819-3558

Diese Versionshinweise enthalten wichtige Informationen, die zum Zeitpunkt der Herausgabe von Sun Java™ System Message Queue 3 2005Q4 (3.6 SP3) verfügbar waren. Dieses Dokument umfasst zudem den Inhalt der Versionshinweise zu Sun Java™ System Message Queue 3 2005Q1 (3.6) für Kunden, die ein Upgrade von Versionen vor Message Queue 3 2005Q1 durchführen. In diesem Dokument werden neue Funktionen und Verbesserungen, bekannte Probleme und Einschränkungen und andere Informationen angesprochen, die Sie vor der Verwendung von Message Queue lesen sollten.

Die neueste Ausgabe dieser Versionshinweise finden Sie auf der Sun Java System Message Queue-Website für Dokumentationen unter <http://docs.sun.com/coll/1307.1>. Besuchen Sie diese Website vor der Installation und Konfiguration Ihrer Software und später regelmäßig, um stets die neuesten Versionshinweise und Produktdokumentationen verfügbar zu haben.

In diesen Versionshinweisen werden die folgenden Themen behandelt:

- ["Änderungsprotokoll der Versionshinweise" auf Seite 2](#page-1-0)
- ["Informationen zu Message Queue 3 2005Q4 \(3.6 SP3\)" auf Seite 3](#page-2-0)
- ["In dieser Version behobene Fehler" auf Seite 10](#page-9-0)
- ["Wichtige Informationen" auf Seite 15](#page-14-0)
- ["Bekannte Probleme und Einschränkungen" auf Seite 23](#page-22-0)
- ["Dateien für Neuverteilung" auf Seite 29](#page-28-0)
- ["Eingabehilfen für Benutzer mit Behinderungen" auf Seite 30](#page-29-0)
- ["Problemmeldungen und Feedback" auf Seite 30](#page-29-1)
- ["Weitere Informationen über Sun" auf Seite 32](#page-31-0)

In der vorliegenden Dokumentation wird auf URLs von Drittanbietern verwiesen, über die zusätzliche relevante Informationen zur Verfügung gestellt werden.

**HINWEIS** Sun ist nicht haftbar für die Verfügbarkeit der Websites Dritter, die in diesem Dokument erwähnt werden. Sun unterstützt keine Inhalte, Werbung, Produkte oder sonstige Materialien, die auf oder über solche Websites oder Ressourcen verfügbar sind, und übernimmt keine Verantwortung oder Haftung dafür. Sun ist nicht verantwortlich oder haftbar für tatsächliche oder vermeintliche Schäden oder Verluste, die durch oder in Verbindung mit der Verwendung von über solche Websites oder Ressourcen verfügbaren Inhalten, Waren oder Dienstleistungen bzw. dem Vertrauen darauf entstanden sind.

# <span id="page-1-0"></span>Änderungsprotokoll der Versionshinweise

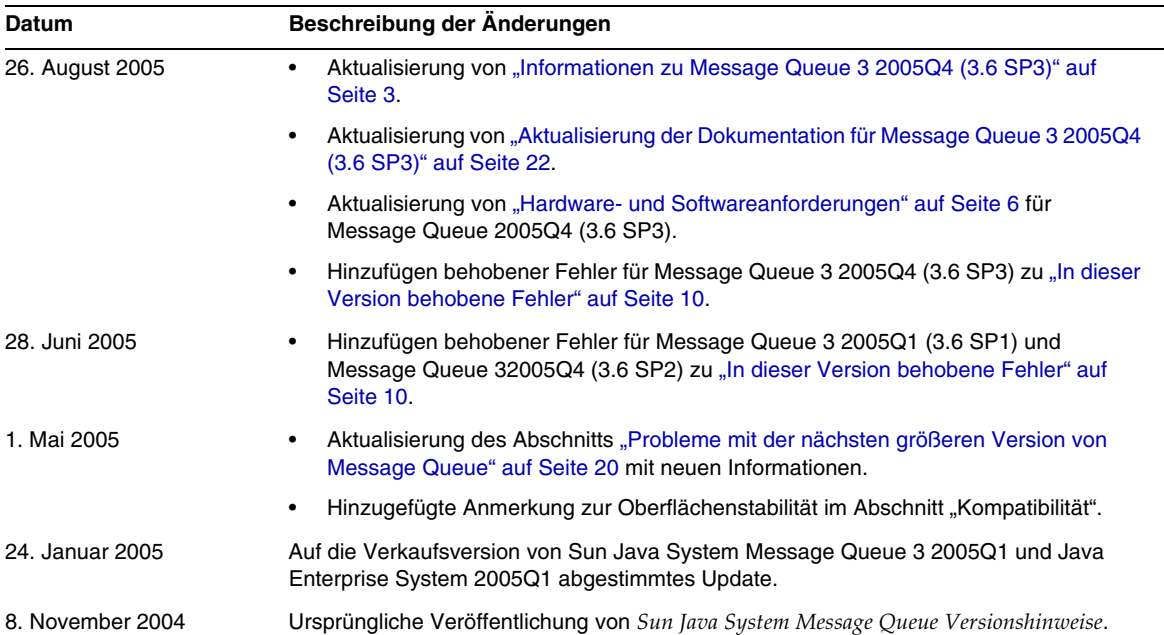

#### **Tabelle 1** Änderungsprotokoll

# <span id="page-2-0"></span>Informationen zu Message Queue 3 2005Q4 (3.6 SP3)

Message Queue 3 2005Q4 (3.6 SP3) ist ein Fehlerbehebungs-Update von Message Queue 3 2005Q1 (3.6). Es enthält sämtliche Fehlerbehebungen aus 3.6 SP2 und 3.6 SP1 sowie neue Updates der Dokumentation.

## Message Queue 3 2005Q1 (3.6)

Sun Java System Message Queue ist ein umfassender Meldungsdienst, der eine zuverlässige, asynchrone Übermittlung von Meldungen garantiert, die der Java Messaging Specification (JMS) 1.1 entsprechen. Außerdem bietet Message Queue eine Vielzahl von Funktionen, die die JMS Specification sogar noch übertreffen und so die Anforderungen bei einem Einsatz in Großunternehmen erfüllen.

Dieser Abschnitt enthält Informationen zu folgenden Themen:

- ["Neuheiten in dieser Version" auf Seite 3](#page-2-1)
- ["Hardware- und Softwareanforderungen" auf Seite 6](#page-5-0)

## <span id="page-2-1"></span>Neuheiten in dieser Version

Message Queue 3 2005Q1 (3.6) enthält folgende neue Funktionen:

- ["Dead Message Queue"](#page-3-0)
- ["Kein Bestätigungsmodus"](#page-3-1)
- ["Komprimierung des Client-Meldungstextes"](#page-3-2)
- ["Erkennen eines Verbindungsfehlers \(Client-Runtime-Ping\)"](#page-4-0)
- ["Zertifikatsverwaltung C-API NSS-Tools"](#page-4-1)
- ["Unterstützung für C-API Basic-Authentifizierung"](#page-4-2)
- ["64-Bit C-API-Unterstützung"](#page-5-1)

Diese werden in den folgenden Abschnitten genauer erläutert.

### <span id="page-3-0"></span>*Dead Message Queue*

Message Queue erstellt automatisch einen speziellen Zielstandort beim Broker-Start, der zum Speichern verstorbener Meldungen für Diagnosezwecke dient. Eine *verstorbene Meldung* wird aus anderen Gründen vom System entfernt als durch die normale Verarbeitung oder das absichtliche Handeln eines Administrators. Eine Meldung wird eventuell als "verstorben" betrachtet, weil sie abgelaufen ist, weil sie aus einem Zielstandort wegen eines Überschreitens des Speicherlimits entfernt wurde oder weil die Zustellung wiederholt fehlgeschlagen ist.

Ein Administrator kann die Zielstandorte so konfigurieren, dass verstorbene Meldungen gelöscht werden oder in die Warteschlange für verstorbene Meldungen aufgenommen werden. Wenn sie sich in der Warteschlange für verstorbene Meldungen befinden, werden in die Meldung zusätzliche Eigenschaftsdaten geschrieben, durch die ein Administrator über die Todesursache informiert wird. Ein Client-Entwickler kann weiterhin beim Erstellen einer Meldung einen Eigenschaftswert festlegen, der bestimmt, ob die Meldung nach dem Tod in die Warteschlange der verstorbenen Meldungen aufgenommen wird.

Weitere Informationen finden Sie im Handbuch *Message Queue Administration Guide*.

### <span id="page-3-1"></span>*Kein Bestätigungsmodus*

Der Bestätigungsmodus NO\_ACKNOWLEDGE ist eine Erweiterung des JMS API. Gewöhnlich wartet der Broker auf die Bestätigung eines Clients. Diese Bestätigung muss programmatisch durchgeführt werden, wenn der Client CLIENT\_ACKNOWLEDGE angegeben hat oder kann automatisch von der Sitzung durchgeführt werden, wenn der Client AUTO\_ACKNOWLEDGE oder DUPS\_OK angegeben hat. Wenn ein konsumierender Client den Modus NO\_ACKNOWLEDGE angibt, verwirft der Broker die Meldung gleich nach dem Senden an den konsumierenden Client. Diese Funktion ist für nichtdauerhafte Abonnenten, die nichtpersistente Meldungen konsumieren, gedacht, aber sie kann von jedem Konsumenten verwendet werden.

Wenn Sie diese Funktion verwenden, wird die Leistung verbessert, da der Protokollverkehr und die Broker-Verarbeitung beim Bestätigen einer Meldung verringert werden. Diese Funktion kann die Leistung auch bei Brokern verbessern, die mit fehlerhaft arbeitenden Clients zusammenarbeiten. Solche Clients bestätigen keine Meldungen und belegen so unnötigerweise Speicherressourcen des Brokers. Der Einsatz dieses Modus hat auf die Produzenten keine Auswirkungen.

In C-Clients wird der Modus NO\_ACKNOWLEDGE nicht unterstützt. Weitere Informationen finden Sie im Handbuch *Message Queue Developer's Guide for Java Clients*.

## <span id="page-3-2"></span>*Komprimierung des Client-Meldungstextes*

Der Entwickler kann festlegen, dass der Meldungstext komprimiert wird. Die Komprimierung und Dekomprimierung von Meldungen wird ausschließlich von der Client-Runtime durchgeführt und hat keine Auswirkungen auf den Broker. Daher können auch Anwendungen mit einer früheren Broker-Version diese Funktion verwenden. Es muss jedoch die Version 3 2005Q1 (3.6) der Message Queue Client-Runtime-Bibliothek verwendet werden.

**Vorteile und Nachteile der Komprimierung** Die Meldungskomprimierung dient zwar der Leistungsverbesserung, aber es gibt dafür keine Garantie. Je nach Größe und Format der Meldungen, der Anzahl der Konsumenten, der Netzwerk-Bandbreite und der CPU-Leistung fallen die Vorteile unterschiedlich aus. Die Kosten für Komprimierung und Dekomprimierung sind eventuell höher als die Zeitersparnis beim Senden und Empfangen einer komprimierten Meldung. Das ist vor allem der Fall, wenn Sie kleine Meldungen in einem Hochgeschwindigkeitsnetzwerk senden. Andererseits können Anwendungen, die an viele Konsumenten große Meldungen senden oder die in einer langsamen Netzwerkumgebung arbeiten, die Systemleistung durch das Komprimieren der Meldungen verbessern.

Meldungskonsumenten, die mit Client-Runtime-Bibliotheken aus früheren Versionen als 3 2005Q1 (3.6) eingesetzt werden, können keine komprimierten Meldungen verarbeiten. Clients, die zum Senden komprimierter Meldungen konfiguriert wurden, müssen sicherstellen, dass die Konsumenten kompatibel sind. C-Clients können derzeit keine komprimierten Meldungen empfangen.

Weitere Informationen finden Sie im Handbuch *Message Queue Developer's Guide for Java Clients*.

## <span id="page-4-0"></span>*Erkennen eines Verbindungsfehlers (Client-Runtime-Ping)*

Message Queue 3 2005Q1 bietet ein neues ConnectionFactory-Attribut mit dem Namen imqPingInterval. Das imqPingInterval-Attribut gibt die Häufigkeit einer Ping-Operation vom Client-Runtime zum Broker an. Indem die Verbindung regelmäßig getestet wird, kann die Client-Runtime eine fehlerhafte Verbindung bereits im Voraus entdecken. Falls die Ping-Operation fehlschlägt, gibt die Client-Runtime einen Ausnahmefehler an das Ausnahmefehler-Listener-Objekt der Client-Anwendung aus. Falls die Anwendung über keinen Ausnahmefehler-Listener verfügt, schlägt der nächste Versuch der Anwendung fehl, die Verbindung zu nutzen.

Weitere Informationen finden Sie im Handbuch *Message Queue Administration Guide*.

## <span id="page-4-1"></span>*Zertifikatsverwaltung C-API NSS-Tools*

Der C-API verwendet NSS (Network Security Services)-Bibliotheken zur Unterstützung von SSL. Diese Bibliotheken bieten APIs und Dienstprogramme zur Entwicklung sicherer Anwendungen. Diese Dienstprogramme enthalten Tools zur Verwaltung von Schlüsseln und Zertifikatsdatenbanken. In Message Queue 3.5 wurden Entwickler gebeten, bei der Verwaltung von NSS-Schlüsseln und -Zertifikaten Mozilla einzusetzen. Bei Message Queue 3 2005Q1 können die Administratoren das NSS-Tool certutil verwenden, um die erforderlichen Schlüssel und Zertifikate zu erstellen.

Weitere Informationen finden Sie im Handbuch *Message Queue Developer's Guide for C Clients*.

## <span id="page-4-2"></span>*Unterstützung für C-API Basic-Authentifizierung*

Message Queue 3 2005Q1 C-API unterstützt die Authentifizierung basic. Bei vorherigen Versionen von Message Queue wurde der Authentifizierungstyp basic nicht unterstützt.

#### <span id="page-5-1"></span>*64-Bit C-API-Unterstützung*

Message Queue bietet jetzt die 64-Bit C-API-Unterstützung auf der Solaris/SPARC-Plattform. Weitere Informationen zur Aktivierung der 64-Bit C-API-Unterstützung finden Sie im Handbuch *Message Queue Developer's Guide for C Clients*.

## <span id="page-5-0"></span>Hardware- und Softwareanforderungen

In diesem Abschnitt wird die für diese Version von Message Queue erforderliche Hardund Software angegeben bzw. beschrieben. In der [Tabelle 2](#page-5-2) sehen Sie die Hardware- und Softwareanforderungen für Solaris SPARC-Betriebssyteme.

| Komponente          | Plattformanforderungen                                                                                                    |
|---------------------|----------------------------------------------------------------------------------------------------|
| Betriebssystem      | Solaris 8, Update 7                                                                                                    |
|                     | Solaris 9, Update 7                                                                                                    |
|                     | Solaris 10, Update 1                                                                                                    |
|                     | (Enthält 32- und 64-Bit-Unterstützung für Solaris 8, Solaris 9 und Solaris 10)                                                                                                    |
| <b>CPU</b>          | Sun UltraSPARC™                                                                                                    |
|                     | Hinweis: Sie können einen korrekten Betrieb von Message Queue sicherstellen,<br>indem Sie alle erforderlichen Solaris-Patches für die Java 2 Platform, Standard<br>Edition 5.0 installieren. Die neuesten Informationen zu den Patches und zum<br>Download der empfohlenen und erforderlichen Patches finden Sie unter |
|                     | http://java.sun.com/j2se/1.5.0/download.jsp                                                                                                    |
| <b>RAM</b>          | 256 MB                                                                                                    |
| Festplattenspeicher | <b>Platform Edition:</b>                                                                                                    |
|                     | Die komprimierte Installationsdatei hat eine Größe von ca. 33 MB.                                                                                                    |
|                     | Im temporären Arbeitsverzeichnis sind zur Extraktion der Installationsdateien<br>zusätzliche 33 MB erforderlich.                                                                                                    |
|                     | Das installierte Produkt benötigt ca. 33 MB Festplattenspeicher. Message Queue<br>benötigt jedoch eventuell mehr Speicherplatz, wenn der Broker persistente<br>Meldungen lokal speichert.                                                                                                    |
|                     | <b>Enterprise Edition:</b>                                                                                                    |
|                     | Die komprimierte Installationsdatei hat eine Größe von ca. 152 MB.                                                                                                    |
|                     | Im temporären Arbeitsverzeichnis sind zur Extraktion der Installationsdateien<br>zusätzliche 152 MB erforderlich.                                                                                                    |
|                     | Das installierte Produkt benötigt ca. 33 MB Festplattenspeicher. Message Queue<br>benötigt jedoch eventuell mehr Speicherplatz, wenn der Broker persistente<br>Meldungen lokal speichert.                                                                                                    |

<span id="page-5-2"></span>Tabelle 2 Solaris SPARC Hardware- und Softwareanforderungen

In der [Tabelle 3](#page-6-0) sehen Sie die Hardware- und Softwareanforderungen für Solaris x86-Betriebssysteme.

| Komponente          | Plattformanforderungen                                                                                                    |
|---------------------|----------------------------------------------------------------------------------------------------|
| Betriebssystem      | Solaris 9, Update 7                                                                                                    |
|                     | Solaris 10, Update 1                                                                                                    |
|                     | (Enthält 32- und 64-Bit-Unterstützung für Solaris 9 und Solaris 10)                                                                                                    |
| CPU                 | Intel Pentium 2 (oder kompatibel)                                                                                                    |
|                     | Hinweis: Sie können einen korrekten Betrieb von Message Queue sicherstellen,<br>indem Sie alle erforderlichen Solaris-Patches für die Java 2 Platform. Standard<br>Edition 5.0 installieren. Die neuesten Informationen zu den Patches und zum<br>Download der empfohlenen und erforderlichen Patches finden Sie unter |
|                     | http://java.sun.com/j2se/1.5.0/download.jsp                                                                                                    |
| <b>RAM</b>          | 256 MB                                                                                                    |
| Festplattenspeicher | <b>Platform Edition:</b>                                                                                                    |
|                     | Die komprimierte Installationsdatei hat eine Größe von ca. 22 MB.                                                                                                    |
|                     | Im temporären Arbeitsverzeichnis sind zur Extraktion der Installationsdateien<br>zusätzliche 22 MB erforderlich.                                                                                                    |
|                     | Das installierte Produkt benötigt ca. 33 MB Festplattenspeicher. Message Queue<br>benötigt jedoch eventuell mehr Speicherplatz, wenn der Broker persistente<br>Meldungen lokal speichert.                                                                                                    |
|                     | <b>Enterprise Edition:</b>                                                                                                    |
|                     | Die komprimierte Installationsdatei hat eine Größe von ca. 115 MB.                                                                                                    |
|                     | Im temporären Arbeitsverzeichnis sind zur Extraktion der Installationsdateien<br>zusätzliche 115 MB erforderlich.                                                                                                    |
|                     | Das installierte Produkt benötigt ca. 33 MB Festplattenspeicher. Message Queue<br>benötigt jedoch eventuell mehr Speicherplatz, wenn der Broker persistente<br>Meldungen lokal speichert.                                                                                                    |

<span id="page-6-0"></span>Tabelle 3 Solaris x86 – Hardware- und Softwareanforderungen

In der [Tabelle 4](#page-7-0) sehen Sie die Hardware- und Softwareanforderungen für Linux-Betriebssysteme.

| Komponente          | Plattformanforderungen                                                                                                    |
|---------------------|----------------------------------------------------------------------------------------------------|
| Betriebssystem      | Red Hat Advanced Server 2.1, Update 6                                                                                                    |
|                     | RedHat Advanced Server 3.0, Update 4                                                                                                    |
|                     | Hinweis: Die Message Queue-Softwareverteilung enthält zum Zeitpunkt der<br>Veröffentlichung die erforderliche JRE-Version.                                                                |
| CPU                 | Intel Pentium 2 (oder kompatibel)                                                                                                    |
| RAM                 | 256 MB                                                                                                    |
| Festplattenspeicher | <b>Platform Edition:</b>                                                                                                    |
|                     | Die Zip-Datei mit dem Produkt hat eine Größe von ca. 17 MB.                                                                                                    |
|                     | Das installierte Produkt benötigt ca. 17 MB Festplattenspeicher. Message Queue<br>benötigt jedoch eventuell mehr Speicherplatz, wenn der Broker persistente<br>Meldungen lokal speichert. |
|                     | <b>Enterprise Edition:</b>                                                                                                    |
|                     | Die Zip-Datei mit dem Produkt hat eine Größe von ca. 104 MB.                                                                                                    |
|                     | Im temporären Arbeitsverzeichnis sind zur Extraktion der Installationsdateien<br>zusätzliche 104 MB erforderlich.                                                                         |
|                     | Das installierte Produkt benötigt ca. 17 MB Festplattenspeicher. Message Queue<br>benötigt jedoch eventuell mehr Speicherplatz, wenn der Broker persistente<br>Meldungen lokal speichert. |

<span id="page-7-0"></span>**Tabelle 4** Hardware- und Softwareanforderungen für Linux

Message Queue 3 2005Q1 hängt auch von anderen Technologien ab. Genauere Hinweise finden Sie in [Tabelle 5](#page-8-0). Andere Versionen oder Herstellerimplementierungen können auch verwendet werden. Diese sind jedoch von Sun Microsystems nicht getestet und werden daher nicht unterstützt.

In der [Tabelle 5](#page-8-0) sehen Sie die zu installierenden Grundkomponenten, die für die Entwicklung und Ausführung von Message Queue-Clients erforderlich sind, und erhalten eine Beschreibung derselben.

| <b>Plattform/Produkt</b>                          | Verwendungszweck                                                                                                    | Unterstützte Plattform/Produktversion                                                                                                 |
|---------------------------------------------------|----------------------------------------------------------------------------------------------------|----------------------------------------------------------------------------------------------------|
| Java Runtime Environment<br>(JRE)                 | Message Queue-Broker<br>(Meldungsserver)                                                                                 | Java Runtime Environment 1.4.2 05                                                                                                    |
| (nur Versionen von<br>Sun Microsystems)           | und Message<br>Queue-Verwaltungs-Tools                                                                                   | Java 2 Platform, Standard Edition, 5.0 (1.5.0_02):<br>Solaris 8 (SPARC), Solaris 9 (SPARC und X86)<br>und Solaris 10 (SPARC und X86). |
|                                                   |                                                                                                    | Linux Red Hat Advanced Server 2.1, Update 6 und<br>٠<br>Linux Red Hat Advanced Server 3.0, Update 4.                                  |
|                                                   |                                                                                                    | Windows XP Professional SP2, 2000 alle Editions<br>٠<br>SP4, Windows Server 2003 Enterprise Edition.                                  |
| Java Software                                     | Java-Client-Entwicklung<br>und - Einsatz<br>(Java SOAP/JAXM-Clients)<br>werden nur unterstützt von<br>JDK 1.4.2 und 1.5) | JDK 1.4.2 05                                                                                                    |
| Development Kit (JDK),<br><b>Standard Edition</b> |                                                                                                    | Java 2 Platform, Standard Edition, 5.0 (1.5.0_02):                                                                                    |
| (nur Produktversionen von                         |                                                                                                    | Solaris (gleiche Plattformen wie JRE)                                                                                                 |
| Sun Microsystems)                                 |                                                                                                    | Linux (gleiche Plattformen wie JRE)                                                                                                   |
|                                                   |                                                                                                    | Windows (gleiche Plattformen wie JRE)                                                                                                 |

<span id="page-8-0"></span>**Tabelle 5** Message Queue 3 2005Q1 Grundlegende Produktunterstützung

In der [Tabelle 6](#page-8-1) sehen Sie die Komponenten, die Sie installieren können, um zusätzliche Unterstützung für einen Message Queue-Client bereitzustellen, und finden eine Beschreibung derselben. Wahrscheinlich benötigen Sie nur einige der aufgeführten Komponenten. Wenn Sie beispielsweise keinen C-Client in Message Queue schreiben, benötigen Sie keine der erforderlichen Komponenten für die C-Client-Unterstützung.

| <b>Produkt</b>        | Verwendungszweck                                                               | Unterstützte Produktversion                                        |
|-----------------------|--------------------------------------------------------------------------------|--------------------------------------------------------------------|
| LDAP-Directory-Server | Message<br>Queue-Benutzer-Repositor<br>y und verwaltete<br>Objektunterstützung | Sun Java System-Directory Server-Version 5.2 SP 3                  |
| Webserver             | HTTP- und<br>HTTPS-Unterstützung                                               | Sun Java System Web Server, Enterprise Edition<br>Version 6.1 SP 4 |
| Anwendungsserver      | HTTP- und<br>HTTPS-Unterstützung                                               | Sun Java System Application Server,<br>Enterprise Edition 8.1      |
| Datenbank             | Plugin-Persistenz-<br>unterstützung                                            | PointBase, Version 4.8                                             |
|                       |                                                                                | Oracle 9i, Version 9.2                                             |

<span id="page-8-1"></span>**Tabelle 6** Message Queue 3 2005Q1 Optionale Produktunterstützung

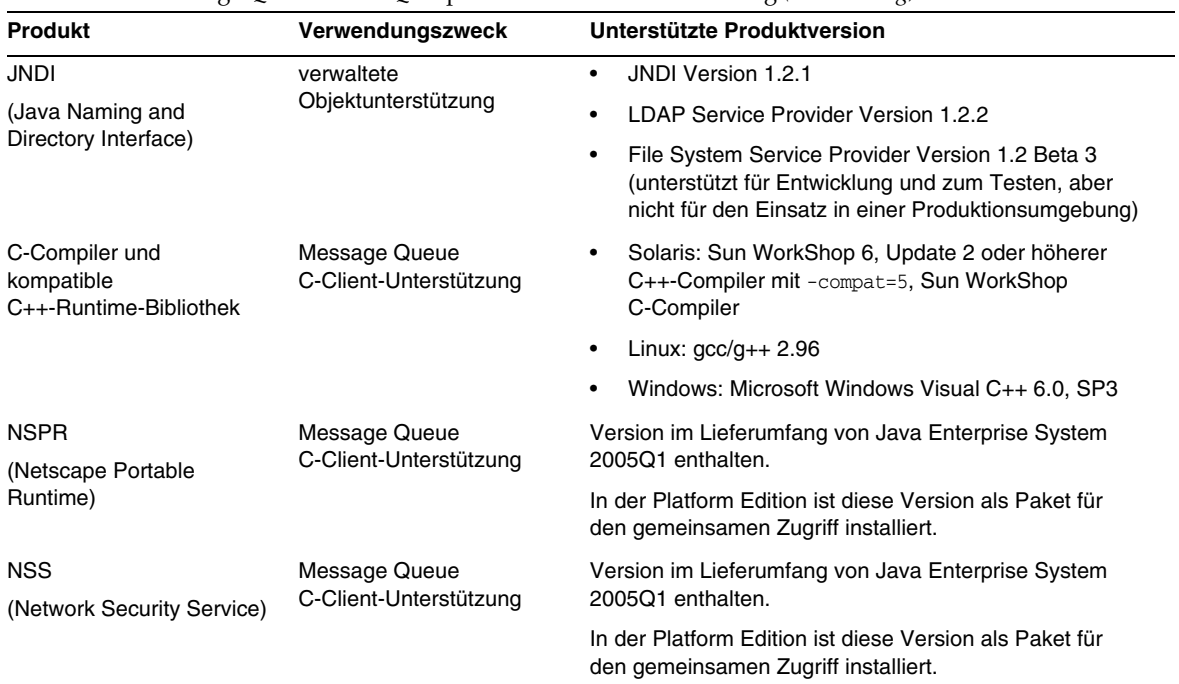

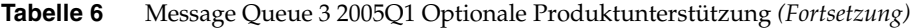

# <span id="page-9-0"></span>In dieser Version behobene Fehler

In [Tabelle 7](#page-9-1) sehen Sie die in Message Queue 3 2005Q1 (3.6) behobenen Fehler:

| = 0.10 = 0.10 = 0.110 = 1.11000 = 1.00 = 0.00 = 0.00 = 0.00 = 0.00 = 0.00 = 0.00 = 0.00 = 0.00 = 0.00 = 0.00 = |                                                                                                    |  |
|----------------------------------------------------------------------------------------------------|----------------------------------------------------------------------------------------------------|--|
| <b>Bugnummer</b>                                                                                               | <b>Beschreibung</b>                                                                                                    |  |
| 2091749                                                                                                    | Broker erhält Null-Pointer-Ausnahmefehler auf gemeinsamem Thread-Pool bei Belastung.                                                                            |  |
| 2092975                                                                                                    | Persistenzspeicher sollte weiter geladen werden, wenn die Entserialisierung in einem Zielstandort<br>fehlschlägt.                                               |  |
| 2092976                                                                                                    | Periodischer Fehler beim Verarbeiten der Meldung zum Themenziel, als ein Konsument mit<br>Selektor beim Routing der Meldung durch das System geschlossen wurde. |  |
| 4888259                                                                                                    | ymargs werden übergangen, wenn mehr als einer an imgbroker unter Windows geleitet wird.                                                                         |  |
| 4934433                                                                                                    | Paketcode sollte gegen große Pakete schützen.                                                                                                    |  |

<span id="page-9-1"></span>**Tabelle 7** Behobene Fehler in Message Queue 3 2005Q1 (3.6)

| <b>Bugnummer</b> | <b>Beschreibung</b>                                                                                                    |
|------------------|----------------------------------------------------------------------------------------------------|
| 4941127          | Zielstandort wird nicht komplett geladen, wenn eine Meldung das Einzelmeldungslimit<br>überschreitet.                                            |
| 4949398          | imgcmd query dst meldet falsche Zahlen, während ein Zielstandort geladen wird.                                                                   |
| 4953659          | Message Queue-Client ruft ExceptionListener.onException bei halb offener Verbindung<br>nicht ab.                                                 |
| 4962906          | Broker sollte alte Datenbankverbindung entdecken und eine neue Verbindung herstellen.                                                            |
| 4969880          | Receive (timeout) gibt null zurück, bevor die Zeitüberschreitung abläuft, und beendet häufig<br>Verbindungen.                                    |
| 4970719          | Meldungen mit Bestätigungen in vorbereiteter Transaktion können erneut an Konsumenten<br>gesendet werden.                                        |
| 4983525          | Fehler beim Erstellen von Produzent in selbst erstelltem Zielstandort in Linux 3.0-System.                                                       |
| 4987799          | Message Queue-Ressourcenadapter und Broker müssen gemeinsame Abonnements von<br>Application Server 8.1 Enterprise Edition-Clustern unterstützen. |
| 4989708          | imgbrokerd <b>verhält sich immer so, als wäre</b> $imq$ . transaction. autorollback = true.                                                      |
| 4992645          | Message Queue-Ressourcenadapter: JMS-Ressourcenadapter muss Verbindungs-Pooling<br>unterstützen.                                                 |
| 4996776          | Broker gibt bei hoher Client-Belastung einschließlich Metriken Fehler<br>ConcurrentModificationExceptions aus.                                   |
| 5004868          | Gelöschte Transaktionen werden aus der JDBC-Datenbank nicht entfernt.                                                                            |
| 5014570          | <b>QBrowser-Beispiel funktioniert nicht mit der Platform Edition.</b>                                                                            |
| 5024685          | Zugriffssteuerungslisten: queue.create.deny.user=* und imq.autocreate.queue=true arbeiten<br>fehlerhaft zusammen.                                |
| 5025241          | Dauerhafter Abonnent mit noLocal=true empfängt selbstpublizierte Meldungen.                                                                      |
| 5037962          | Unstimmigkeit zwischen Master-Broker-Status und Protokoll verursacht Probleme beim<br>Systemstart.                                               |
| 5042763          | Dateispeichercode sollte FileChannel.force (false) verwenden, um synchrone E/A-Leistung<br>zu verbessern.                                        |
| 5046995          | Message Queue-Java-Client-Protokoll-Verhandlungsimplementierung funktioniert nicht<br>zuverlässig.                                               |
| 5053565          | Message Queue 3.5 SP1: Broker startet und brennt CPU in einen Cluster mit einem Master.                                                          |
| 5063625          | Warteschlangenempfänger stoppt eingehende Meldungen mit dafür vorgesehenen<br>Remote-Meldungen in zwei Broker-Clustern.                          |
| 6021000          | Deadlock in Broker beim Hinzufügen und Entfernen von Konsumenten bei hoher Belastung.                                                            |

**Tabelle 7** Behobene Fehler in Message Queue 3 2005Q1 (3.6) *(Fortsetzung)*

| <b>Bugnummer</b> | <b>Beschreibung</b>                                                                                                    |
|------------------|----------------------------------------------------------------------------------------------------|
| 6057402          | Master-Broker-Problem beim Neustart, wenn Zielstandorte mit dauerhaften Abonnenten<br>entfernt wurden.                                                                        |
| 6057450          | imgcmd: Setzen von maxNumBackupConsumers auf 0 für Warteschlangen nicht möglich.                                                                                              |
| 6155087          | Broker mit unzulässigem Broker-Namen und dauerhaftem Abonnenten in Cluster hängt beim<br>Herunterfahren.                                                                      |
| 6155091          | JDBC: "-reset store" benötigt bei großen Meldungen und Oracle viel Zeit.                                                                                                    |
| 6157943          | imgbrokerd-Dienst fährt beim Neustart unter Windows 2000 nicht sauber herunter.                                                                                               |
| 6165743          | Message Queue-Ressourcenadapter: Wiederholte Verwendung von connection.open/close<br>bei hoher Belastung kann IllegalStateException verursachen.                              |
| 6165984          | imgSSLIsHostTrusted wird ignoriert, wenn imgAddressList verwendet wird, um den Client für<br>die SSL-Verbindung anzugeben.                                                    |
| 6170578          | Message Queue-Ressourcenadapter: ManagedConnectionFactory sollte Eigenschaften erben,<br>die in Ressourcenadapter-Java-Bean festgelegt werden.                                |
| 6170831          | Message Queue-Ressourcenadapter: MDB-Zeitproblem beim Aufheben der Bereitstellung kann<br>Null-Pointer-Ausnahmefehler verursachen, wenn weiterhin Meldungen empfangen werden. |
| 6174532          | JMS-Broker stellen Meldungen erneut zu, die bereits von MDB verarbeitet wurden.                                                                                               |
| 6178549          | Neu laden von cls verursacht einen Verlust der Liste mit den konfigurierten Brokern, falls -D<br>img.cluster.url bei der Eingabeaufforderung verwendet wird.                  |
| 6189214          | MO MESSAGE ID HEADER PROPERTY (C) in erhaltener Meldung unterscheidet sich von JMSMessageID<br>in gesendeter Meldung (Java).                                                  |

**Tabelle 7** Behobene Fehler in Message Queue 3 2005Q1 (3.6) *(Fortsetzung)*

In [Tabelle 8](#page-12-0) sehen Sie die in Message Queue 3 2005Q1 (3.6 SP1) behobenen Fehler:

| <b>Bugnummer</b> | <b>Beschreibung</b>                                                                                                    |
|------------------|----------------------------------------------------------------------------------------------------|
|                  |                                                                                                    |
| 6198481          | Message Queue sollte bei den Versuchen zur erneuten Verbindungsherstellung die Application<br>Server-reconnect-attempts/interval-Konfiguration verwenden und erneute Verbindungen für MDB<br>unterbrechbar machen. |
| 6205463          | RichAccess: Nach Fehlerauslösung Meldungsanhäufung am Ziel, in 3 Stunden Fehler wegen<br>unzureichendem Arbeitsspeicher.                                                                                           |
| 6208728          | Message Queue-Verbindungswiederherstellungs-Versuche: Endpoint Unavailable Exception in<br>Application Server-Protokoll für richAccess bigApp nachdem MQ-Broker heruntergefahren/neu<br>gestartet wurde.           |
| 6221802          | Upgrade von NSPR/NSS auf SECURITY 3 9 5 RTM.                                                                                                    |

<span id="page-12-0"></span>Tabelle 8 Behobene Fehler in Message Queue 3 2005Q1 (3.6 SP1)

In [Tabelle 9](#page-12-1) sehen Sie die in Message Queue 3 2005Q4 (3.6 SP2) behobenen Fehler:

| <b>Bugnummer</b> | <b>Beschreibung</b>                                                                                                   |
|------------------|----------------------------------------------------------------------------------------------------|
| 4737166          | Fügt nicht erfasste Ausnahmebehandlung für ALLE Broker-Threads hinzu.                                                 |
| 4959114          | imgBrokerServiceName mit ungültigem Servicenamen führt zu nutzloser Ausnahme                                          |
| 4960331          | Ausnahme java.lang.NullPointerException beim Laden aus beschädigter DB verursacht                                     |
| 4961780          | Der Befehl imgcmd metrics dst kann 0 msgs/sec anzeigen, auch wenn der (wenig)<br>Meldungsverkehr vorhanden ist.       |
| 5017152          | Es wurde derselbe Ressourcenschlüssel für die Menüelementbezeichnung und den<br>Dialogfeldtitel verwendet.            |
| 5029191          | Es werden dieselben Zeichenfolgenschlüssel in Menüs und Popup-Menüs verwendet.                                        |
| 5055667          | Unknown Destination:temporary_destination wird manchmal beim Herunterfahren angezeigt.                                |
| 6172663          | Internes Flag isTopicConnection bei Erstellung einer vereinheitlichten Verbindung<br>falsch gesetzt.                  |
| 6172794          | Neuer Remote-Konsument empfängt keine Meldungen an selbst erstelltem Ziel (cluster/rare).                             |
| 6173336          | Produzenten-Flusskontrolle hängt eventuell, wenn einem vollen Zielstandort ständig Produzenten<br>hinzugefügt werden. |
| 6175764          | Clusterproblem: Schnelles Schließen und erneutes Öffnen von dauerhaftem Element kann<br>internen Fehler verursachen.  |
| 6176411          | Broker fängt keine nicht erfassten Ausnahmen in Annahmethreads für Dienste ab.                                        |

<span id="page-12-1"></span>**Tabelle 9** Behobene Fehler in Message Queue 3 2005Q4 (3.6 SP2)

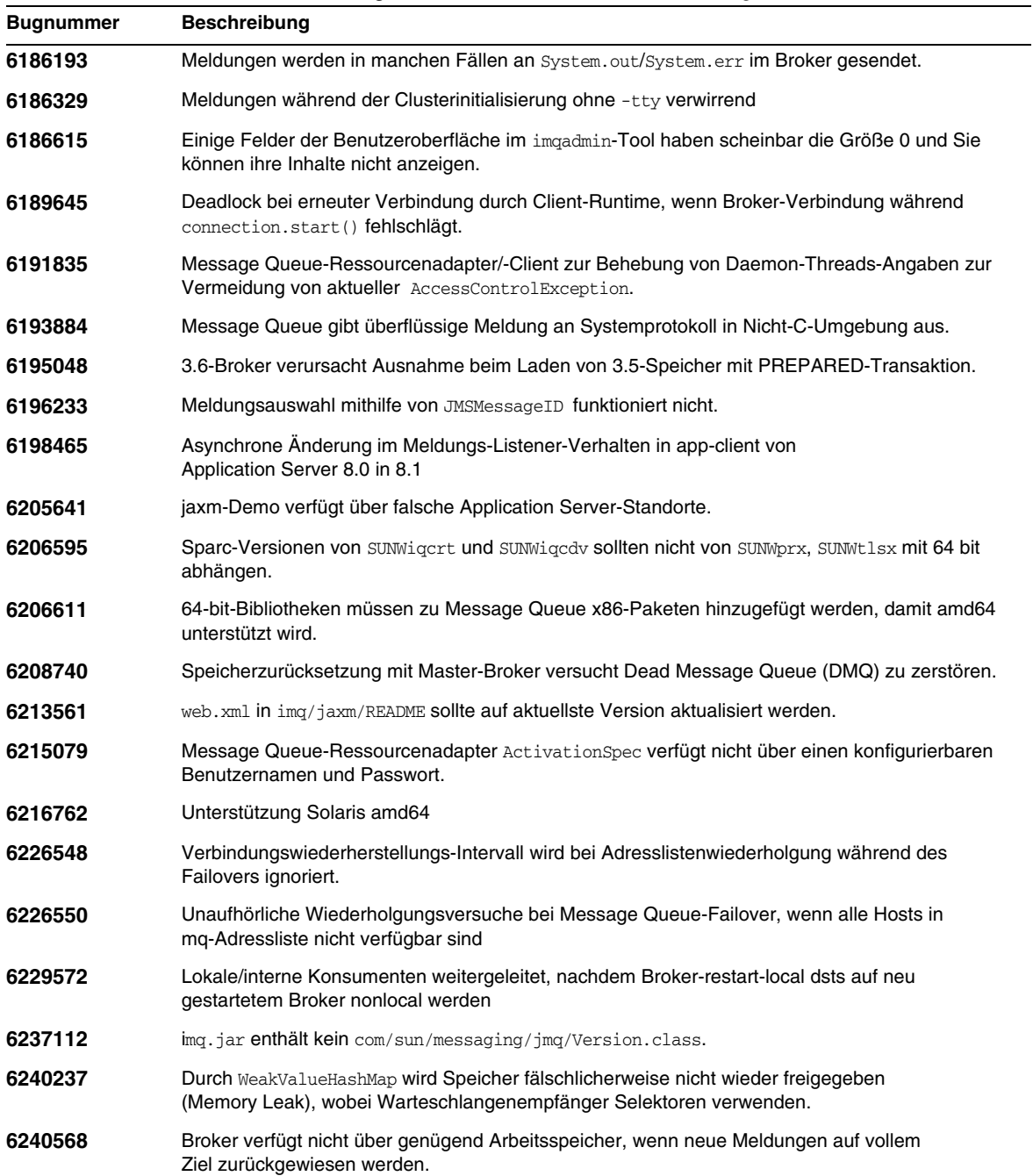

L.

**Tabelle 9** Behobene Fehler in Message Queue 3 2005Q4 (3.6 SP2) *(Fortsetzung)*

| $\frac{1}{2}$ between the interesting $\frac{1}{2}$ we have $\frac{1}{2}$ for $\frac{1}{2}$ (1 c) necessarily |                                                                                                    |
|----------------------------------------------------------------------------------------------------|----------------------------------------------------------------------------------------------------|
| <b>Bugnummer</b>                                                                                              | <b>Beschreibung</b>                                                                                             |
| 6250207                                                                                                    | temporärer Produzent und Konsument generieren Ausnahmen in einem Cluster.                                       |
| 6252146                                                                                                    | Passwortabfrage in imgcmd, imgusermgr beschädigt.                                                               |
| 6252184                                                                                                    | Produzent hängt bei unerwartetem internem Fehler in Broker in Cluster mit temporären<br>Zielen & Master-Broker. |

**Tabelle 9** Behobene Fehler in Message Queue 3 2005Q4 (3.6 SP2) *(Fortsetzung)*

In [Tabelle 10](#page-14-1) sehen Sie die in Message Queue 3 2005Q4 (3.6 SP3) behobenen Fehler:

| <b>Bugnummer</b> | <b>Beschreibung</b>                                                                                                    |
|------------------|----------------------------------------------------------------------------------------------------|
| 6256771          | img*-Skripten drucken Syntaxfehler, wenn sie in dateibasierter Installation verwendet werden.                                        |
| 6257306          | Application Server startet nicht nach Message Queue-Upgrade unter Linux.                                                             |
| 6269126          | imgadmin kann nicht gestartet werden, wenn JavaHelp nicht installiert ist.                                                           |
| 6271773          | Entfernen von Installation freigegebener Komponenten aus mginstall/mgupgrade.                                                        |
| 6284769          | QueueBrowser verfügt nicht über genügend Speicher, auch wenn ein neuer Browser für jede<br>Aufzählung erstellt und geschlossen wird. |

<span id="page-14-1"></span>**Tabelle 10** Behobene Fehler in Message Queue 3 2005Q4 (3.6 SP3)

# <span id="page-14-0"></span>Wichtige Informationen

In diesem Abschnitt finden Sie die aktuellsten Informationen, die nicht in der eigentlichen Produktdokumentation enthalten sind: In diesem Abschnitt werden die folgenden Themen behandelt:

- [Installationshinweise](#page-15-0)
- [Kompatibilität](#page-15-1)
- [Aktualisierungen der Dokumentation für Message Queue](#page-20-0)

## <span id="page-15-0"></span>Installationshinweise

Im Handbuch *Message Queue Installation Guide* finden Sie Anweisungen zur Installationsvorbereitung, Upgrade-Anleitungen und alle anderen Informationen zur Installation von Message Queue Platform Edition auf den Plattformen Solaris, Linux und Windows.

Im Handbuch *Sun Java Enterprise System Installation Guide* finden Sie Informationen zur Installationsvorbereitung und alle weiteren Informationen zur Installation von Message Queue Enterprise Edition auf den Plattformen Solaris und Linux.

Im Handbuch *Sun Java Enterprise System Upgrade and Migration Guide* finden Sie Informationen zum Upgrade und der Migration für die Aktualisierung auf Message Queue 3 2005Q1 (3.6) auf den Plattformen Solaris und Linux.

#### **Installation fehlender Solaris-Pakete (nur in Message Queue 3 2005Q1 Enterprise Edition (Verteilung) mit Java Enterprise System Installer)**

Die Message Queue 3 2005Q1 Enterprise Edition-Distribution für Solaris enthält nicht die folgenden Pakete: SUNWtlsu (Network Security Services Utilities) und SUNWtlsux (nur Network Security Services Utilities 64-Bit SPARC).

Diese Pakete sind nur für die Unterstützung von SSL C-Clients erforderlich. Eine vorherige Version dieser Pakete ist eventuell bereits auf Ihrem System installiert. Sie sollten diese Pakete jedoch auf die in Java Enterprise System 2005Q1 enthaltene Version aktualisieren.

## *Umgehung*

Die Versionen SUNWtlsu und SUNWtlsux im Lieferumfang von Java Enterprise System Sun Java System können Sie aus den Message Queue 3 2005Q1 Platform Edition-Bundles auf der Sun Java System-Website erhalten. Nach dem Download der Message Queue-Dateien, befolgen Sie die Anweisungen im Abschnitt "Installing Message Queue" in Kapitel 2 "Solaris Installation" des Handbuchs *Message Queue Installation Guide*. In Schritt 8 antworten Sie **n** (Nein) und fahren mit Schritt 9 fort. So installieren Sie nur die Pakete SUNWtlsu und SUNWtlsux auf Ihrem System.

## <span id="page-15-1"></span>Kompatibilität

In diesem Abschnitt werden Kompatibilitätsprobleme von Message Queue 3 2005Q1 (3.6) behandelt.

## Probleme in Message Queue 3 2005Q1 (3.6)

In den folgenden Abschnitten werden Probleme behandelt, die folgende Plattformen betreffen: alle Plattformen, Solaris- und Linux-Plattformen und nur Linux-Plattformen.

### *Alle Plattformen*

**Oberflächenstabilität** Sun Java System Message Queue verwendet viele Oberflächen, mit deren Hilfe ein Administrator Aufgaben automatisieren kann. In Anhang B des Handbuchs *Message Queue Administration Guide* werden diese Oberflächen nach ihrer Stabilität eingeordnet. Je stabiler eine Oberfläche ist, umso geringer ist die Wahrscheinlichkeit, dass sie sich in folgenden Produktversionen verändert.

**Verwerfen von Passwortoptionen** Folgende Optionen wurden aus Sicherheitsgründen verworfen:

- $-\mathfrak{v}$
- -password
- -dbpassword
- -ldappassword

Wenn ein Passwort als Teil eines Befehls, wie dem folgenden, angegeben wird:

```
imqcmd query bkr -u admin -p adminpassword
```
könnte ein Benutzer das Administratorpasswort sehen, während Computerprozesse belauscht oder abgefragt werden (z. B. mit ps auf Solaris).

Verwenden Sie stattdessen die Option -passfile. Die Option "passfile" wird im Kapitel zur Sicherheit im Handbuch *Message Queue Administration Guide* genauer erläutert.

#### *Solaris- und Linux-Plattformen*

**JDK 1.3 Client-Unterstützung** Folgende Pakete enthalten jar-Dateien zur Unterstützung von JNDI und JSSE zur Client-Entwicklung und zum Client-Einsatz auf JDK 1.3. Diese Pakete sind nur im Lieferumfang von Message Queue Platform Edition enthalten. In zukünftigen Versionen sind diese Pakete nicht mehr enthalten. Diese Pakete werden nicht standardmäßig installiert:

- SUNWiqsup Solaris-Plattform
- sun-mq-sup Linux-Plattform

Weitere Informationen zur Installation und Konfiguration finden Sie im Handbuch *Message Queue Installation Guide*.

## *Linux-Plattformen*

In diesem Abschnitt werden die Änderungen behandelt, die die Pakete und installierten Standorte auf der Linux-Plattform betreffen.

**Neue Linux-Installationsstandorte** Der Standort der Message Queue-Installationsverzeichnisse wurde unter Linux geändert.

#### **HINWEIS** Es gab keine Änderungen in Bezug auf die Installationsverzeichnisse zwischen Message Queue 3 2005Q1 (3.6) und Message Queue 3 2005Q4 (3.6 SP3).

In der [Tabelle 11](#page-17-0) sehen Sie die Standardinstallationsverzeichnisse für Message Queue-RPMs unter Linux.

| <b>RPM-Paktetname</b> | <b>Standardinstallationsverzeichnis</b> |  |  |
|-----------------------|-----------------------------------------|--|--|
| sun-mg-config         | /etc/opt/sun                            |  |  |
| sun-mg-var            | /var/opt/sun                            |  |  |
| alle anderen RPMs     | opt/sun                                 |  |  |

<span id="page-17-0"></span>**Tabelle 11** Standardinstallationsverzeichnis für Message Queue 3 2005Q1-RPMs

Genauere Informationen finden Sie unter "Operating System-Specific Locations of Message Queue Data" im Handbuch *Message Queue Administration Guide*.

**Geänderte Linux RPM-Paketnamen** Die Namen der Message Queue Linux RPM-Paketdateien wurden geändert.

**HINWEIS** Es gab keine Änderungen in Bezug auf die Namen der Message Queue Linux RPM-Paketnamen zwischen der Version Message Queue 3 2005Q1und Message Queue 3 2005Q4.

[Tabelle 12](#page-17-1) zeigt die neuen Namen der Message Queue 3 2005Q1-Linux RPM-Pakete.

<span id="page-17-1"></span>**Tabelle 12** RPM-Pakete im Linux-Bundle

| <b>RPM</b>    | <b>Beschreibung</b>             | <b>Hinweise</b>                                                                                                    |
|---------------|---------------------------------|----------------------------------------------------------------------------------------------------|
| sun-mg-config | 'et.c <b>-Dateien</b>           |                                                                                                    |
| sun-mg-var    | /var- <b>Dateien</b>            |                                                                                                    |
| sun-mg        | opt- <b>Dateien</b> /           | Hängt von sun-javahelp, sun-mg-jmsclient,<br>sun-mg-config und sun-mg-var ab.                                                |
| sun-mg-ent    | Enterprise Edition-Lizenzdatei. | Dieses RPM ist nur im Lieferumfang der<br>Message Queue Enterprise Edition als Teil<br>des Java Enterprise System enthalten. |

| <b>RPM</b>                   | <b>Beschreibung</b>                                                       | <b>Hinweise</b>                                                                                                    |
|------------------------------|---------------------------------------------------------------------------|----------------------------------------------------------------------------------------------------|
| sun-mg-jaxm                  | Message Queue Java API für<br>XML-Messaging (JAXM): API                   | Hängt von sun-saaj ab.                                                                                                    |
| sun-mg-jmsclient             | <b>JMS: API und Runtime</b>                                               | Keine Abhängigkeiten                                                                                                    |
| sun-mq-xmlclient             | <b>XML-Client</b>                                                         | Hängt von sun-jmsclient und sun-saaj ab.                                                                                             |
| sun-mg-capi                  | C-API                                                                     | Hängt von sun-nspr, sun-nss ab.                                                                                                    |
| sun-mg-compat                | Symlinks auf 3.5-Standorte.                                               | Hängt von sun-mg ab.                                                                                                    |
|                              |                                                                           | Dieses RPM wird nicht standardmäßig installiert.                                                                                     |
|                              |                                                                           | Hinweis: Dieses Paket ist nur erforderlich, wenn<br>Ihre vorhandenen Clients abhängig sind von<br>Message Queue 3.5-Dateistandorten. |
| sun-mg-sup                   | Erforderlich zur Unterstützung von<br>JDK 1.3.                            | Hängt von sun-mq ab.                                                                                                    |
|                              |                                                                           | Dieses RPM wird nicht standardmäßig installiert.                                                                                     |
|                              |                                                                           | Hinweis: Dieses Paket ist nur im Lieferumfang<br>von Message Queue Platform Edition enthalten.                                       |
| sun-mg-[locale]              | L10N-Dateien                                                              |                                                                                                    |
| $sun$ -javahel $p1$          | JavaHelp: API und Runtime                                                 | Unterstützt den JavaHelp-Betrachter für die Hilfe<br>der Administration Console.                                                     |
| $sum-nss1$                   | <b>Network Security Services</b><br>(NSS)-Bibliotheken.                   | Erforderlich zur Unterstützung der<br>C-Language-Clients.                                                                            |
| $sum - n$ spr $1$            | Netscape Portable Runtime<br>(NSPR)-Bibliotheken                          | Erforderlich zur Unterstützung der C-Clients.                                                                                        |
| $sun$ -saa $i1$              | SOAP mit Anhangs-API für Java:<br><b>API und Runtime</b>                  | Erforderlich zur Unterstützung von Java-Clients<br>mit SOAP/JAXM API                                                                 |
| $sum$ -jax $p$ <sup>1</sup>  | Message Queue Java API für<br>XML-Verarbeitung (JAXP): API und<br>Runtime | Erforderlich zur Unterstützung von Java-Clients<br>mit SOAP/JAXM API                                                                 |
| $sun$ -javamail <sup>1</sup> | JavaMail: API und Runtime                                                 | Erforderlich zur Unterstützung von Java-Clients<br>mit SOAP/JAXM API                                                                 |
| $sun$ -ja $f1$               | JavaBeans Activation Framework:<br><b>API und Runtime</b>                 | Erforderlich zur Unterstützung von Java-Clients<br>mit SOAP/JAXM API                                                                 |

**Tabelle 12** RPM-Pakete im Linux-Bundle *(Fortsetzung)*

<span id="page-18-0"></span>1. Auf dieses RPM-Paket wird von einer Reihe von Sun Java System-Produkten aus zugegriffen. Es ist im Lieferumfang von Message Queue Platform Edition in der Verteilung aber nicht im Lieferumfang von Message Queue Enterprise Edition enthalten.

**Symlinks-Paket für 3.5-Clients** Die Standorte einzeln als Teil von Message Queue installierter Dateien wurden unter Linux geändert. Dadurch kann es zu Problemen mit Anwendungen kommen, die sich auf den ursprünglichen Standort einiger Message Queue-Dateien beziehen. Wenn Ihre Clients beispielsweise Skripten verwenden, um nach jar-Dateien zu suchen, die mit Message Queue 3.5 installiert wurden, können diese Clients die Dateien nicht mehr finden.

Dieses Problem beheben Sie mit dem in dieser Version enthaltenen Linux-Paket sun-mq-compat. Dieses Paket installiert Symlinks von Message Queue 3.5-Dateistandorten auf die installierten Message Queue 3 2005Q1 (3.6) -Dateistandorte. Dieses Paket ist in künftigen Versionen möglicherweise nicht mehr enthalten. Alle Skripten, die sich auf frühere Standorte von Message Queue-Dateien beziehen, sollten bearbeitet werden.

Das Paket sun-mq-compat befindet sich in den folgenden Verzeichnissen.

- Message Queue Platform Edition-Verteilung: Wenn Sie die Verteilung dekomprimieren, wird das Verzeichnis rpms erstellt.
- Message Queue Enterprise Edition (im Lieferumfang der Java Enterprise System-Verteilung enthalten): Linux\_x86/Product/message\_queue/Packages

#### ➤ **So installieren Sie das sun-mq-compat-Paket**

- **1.** Melden Sie sich als Root-Benutzer an.
- **2.** Rufen Sie vom rpm-Paketverzeichnis aus folgenden Befehl auf:

```
rpm -ivh --nodeps sun-mq-compat-3.6-<Versionsnr.>.i386.rpm
```
## <span id="page-19-0"></span>Probleme mit der nächsten größeren Version von Message Queue

Die nächste größere Version von Message Queue beinhaltet eventuell Änderungen, die eine Inkompatibilität mit Ihren Clients verursachen können. Wir teilen Ihnen diese Informationen jetzt mit, um Sie auf diese Änderungen vorzubereiten.

- Dies ist die letzte Funktionsversion von Sun Java System Message Queue, die mit Sun One Message Queue 3.0.1 abwärtskompatibel ist. Insbesondere zukünftige Versionen von Sun Java System Message Queue unterstützen Folgendes nicht:
	- ❍ Verbindung von 3.0.1-Clients mit Brokern der neuesten Version
	- ❍ Aktualisierung eines 3.0.1-Speichers auf die neueste Version
	- ❍ Clustering von 3.0.1-Brokern mit Brokern der neuesten Version
	- ❍ Verwendung von 3.0.1-Eigenschaftsdateien, Benutzerspeichern und Zugriffssteuerungslisten usw. mit Brokern der neuesten Version
- Dies ist die letzte Version von Sun Java System Message Queue, die als "System JMS Messaging Provider" für Sun Java System Application Server 7.X integriert werden kann. Zukünftige Versionen von Sun Java System Message Queue unterstützen nur Sun Java System Application Server 8.0 und höher.
- Dies ist die letzte Version von Sun Java System Message Queue, die die SOAP-Runtime einschließt und verwaltete Message Queue SOAP-Objekte unterstützt.
- Zukünftige Versionen unterstützen SOAP nur gemeinsam mit einer Java 2 Standard Edition Platform-Version, die SOAP unterstützt.
- Sun Java System Message Queue-Client-Unterstützung für alle Versionen von Java 2 Standard Edition 1.3 besteht nicht mehr. Java 2 Standard Edition 1.4 wird weiterhin unterstützt.
- Die Standorte einzelner Dateien, die als Teil von Sun Java System Message Queue installiert wurden, ändern sich möglicherweise. Dadurch können in vorhandenen Anwendungen Fehler auftreten, die vom aktuellen Standort bestimmter Message Queue-Dateien abhängen.
- Sun Java System Message Queue -Clients, die eine ältere Message Queue-Version als die nächste Vollversion verwenden, können daher eventuell nicht auf die neuen Funktionen dieser Produktversion zugreifen.

## <span id="page-20-0"></span>Aktualisierungen der Dokumentation für Message Queue

In den folgenden Abschnitten werden die Aktualisierungen für die Dokumentation für Message Queue 3 2005Q1 (3.6) und Message Queue 3 2005Q4 (3.6 SP3) beschrieben.

- [Aktualisierung der Dokumentation für Message Queue 3 2005Q1 \(3.6\)](#page-20-1)
- [Aktualisierung der Dokumentation für Message Queue 3 2005Q4 \(3.6 SP3\)](#page-21-0)

## <span id="page-20-1"></span>Aktualisierung der Dokumentation für Message Queue 3 2005Q1 (3.6)

Die folgenden Message Queue-Dokumente wurden von der Produktversion 3.5 aktualisiert:

## *Installation Guide*

Das Handbuch *Message Queue Installation Guide* wurde aktualisiert und enthält jetzt Änderungen bei Marken und plattformspezifische Informationen. Dieses Dokument enthält jetzt alle Installationsinformationen für Message Queue Platform Edition.

Die Installationsinformationen für Message Queue, Enterprise Edition wurden in das Handbuch *Sun Java SystemInstallation Guide* aufgenommen.

Genauere Informationen zum Upgrade und der Migration auf Message Queue 3 2005Q1 (3.6) Enterprise Edition finden Sie im Handbuch *Sun Java SystemUpgrade and Migration Guide*.

## *Technische Übersicht*

*Message Queue Technical Overview* ist ein neues Dokument, das mit der Version Message Queue 3 2005Q1 (3.6) eingeführt wurde. Es wurde für die Version Message Queue 3 2005Q4 (3.6 SP3) neu verfasst. In ihm werden das Message Queue-Produkt, seine Funktionen, die Architektur, Technologie und Terminologie beschrieben. Dieses neue Handbuch enthält Informationen, die vorher in anderen Handbüchern enthalten waren, und ist für Benutzer von Message Queue gedacht – für Administratoren und Entwickler – sowie für Benutzer ohne Vorkenntnisse.

## *Administration Guide*

Das Handbuch *Message Queue Administration Guide* wurde aktualisiert. Es enthält jetzt Änderungen bei Marken und neue Funktionen. Dieses Dokument wurde auch neu gegliedert, damit es von Message Queue-Administratoren besser genutzt werden kann. Die bisher in diesem Dokument enthaltenen Übersichtsinformationen wurden in das Dokument *Message Queue Technical Overview* übernommen.

## *Message Queue Developer's Guide for Java Clients*

Das Handbuch *Java Client Developer's Guide* wurde aktualisiert. Es enthält jetzt Änderungen bei Marken und neue Funktionen. Das Dokument wurde außerdem umbenannt in *Message Queue Developer's Guide for Java Clients*.

Das Handbuch *Message Queue Developer's Guide for Java Clients* wurde neu gegliedert, damit es von Message Queue Java Client-Entwicklern besser genutzt werden kann. Die bisher in diesem Dokument enthaltenen Übersichtsinformationen wurden in das Dokument *Message Queue Technical Overview* übernommen.

## *C Client Developer's Guide*

Das Handbuch *C Client Developer's Guide* wurde aktualisiert. Es enthält jetzt Änderungen bei Marken und neue Funktionen. Das Dokument wurde außerdem umbenannt in *Message Queue Developer's Guide for C Clients*.

Das Handbuch *Message Queue Developer's Guide for C Clients* wurde neu gegliedert, damit es von Message Queue C-Client-Entwicklern besser genutzt werden kann. Die bisher in diesem Dokument enthaltenen Übersichtsinformationen wurden in das Dokument *Message Queue Technical Overview* übernommen.

## <span id="page-21-0"></span>Aktualisierung der Dokumentation für Message Queue 3 2005Q4 (3.6 SP3)

Die folgenden Message Queue-Dokumente wurden von der Produktversion 3 2005Q1 (3.6) aktualisiert:

#### *Installation Guide*

Das Handbuch *Message Queue Installation Guide* wurde aktualisiert und spiegelt jetzt die Änderungen im Bezug auf die Installation des Produkts wider, die seit der Version Message Queue 3 2005Q1 (3.6) eingeführt wurden.

#### *Technische Übersicht*

*Message Queue Technical Overview* ist ein neues Dokument, das mit der Version Message Queue 3 2005Q1 (3.6) eingeführt wurde. Es wurde für die Version Message Queue 3 2005Q4 (3.6 SP3) neu verfasst. In ihm werden das Message Queue-Produkt, seine Funktionen, die Architektur, Technologie und Terminologie beschrieben. Dieses neue Handbuch enthält Informationen, die vorher in anderen Handbüchern enthalten waren, und ist für Benutzer von Message Queue gedacht – für Administratoren und Entwickler – sowie für Benutzer ohne Vorkenntnisse.

#### *Administration Guide*

Das Handbuch *Message Queue Administration Guide* wurde neu gegliedert, damit es von Message Queue-Administratoren besser genutzt werden kann. Die bisher in diesem Dokument enthaltenen Übersichtsinformationen wurden in das Dokument *Message Queue Technical Overview* übernommen.

#### *Message Queue Developer's Guide for Java Clients*

Das Handbuch *Message Queue Developer's Guide for Java Clients* enhtält ein neues Kapitel: "Using the Java API".

# <span id="page-22-0"></span>Bekannte Probleme und Einschränkungen

Dieser Abschnitt enthält eine Liste der bekannten Probleme in Message Queue 3 2005Q1 (3.6). Die folgenden Produktbereiche werden besprochen:

- [Allgemeine Probleme](#page-23-0)
- [Probleme bei der Verwaltung/Konfiguration](#page-25-0)
- [Broker-Probleme](#page-26-0)

Für eine Liste der aktuellen Fehler, deren Status und Umgehungsmöglichkeiten sollten Mitglieder der Java Developer Connection™ die Bug Parade der Java Developer Connection-Website besuchen. Besuchen Sie diese Seite, bevor Sie einen neuen Fehler melden. Auch wenn nicht alle Message Queue-Fehler aufgelistet sind, ist diese Seite ein guter Ausgangspunkt, wenn Sie feststellen möchten, ob ein Problem bekannt gegeben wurde.

Die Adresse der Seite lautet wie folgt:

<http://developer.java.sun.com/developer/bugParade>

**HINWEIS** Die Mitgliedschaft bei der Java Developer Connection ist kostenlos, aber es ist eine Registrierung erforderlich. Auf der Sun Java System-Webseite "For Developers" wird beschrieben, wie Sie Mitglied bei der Java Developer Connection werden.

Wenn Sie einen neuen Fehler melden oder eine Funktionsanfrage einreichen möchten, senden Sie eine E-Mail an imq-feedback@sun.com.

## <span id="page-23-0"></span>Allgemeine Probleme

In diesem Abschnitt werden allgemeine Probleme von Message Queue 3 2005Q1 (3.6) behandelt. Einige wurden durch vorherige Versionen von Message Queue eingeführt. Die in diesem Abschnitt erläuterten Probleme sind in Gruppen zusammengefasst, je nachdem, ob sie auf beide oder nur auf die Enterprise Edition von Message Queue zutreffen.

## Enterprise und Platform Edition

• In Message Queue 3 2005Q1 wird die Beispielkonfiguration für einen Broker unter Verwendung eines LDAP-Servers als Benutzer-Repository im Kommentarbereich der Datei config.properties angezeigt. Das Beispiel für das LDAP-Benutzer-Repository in der Datei default.properties ist auskommentiert.

Wenn Sie sich bisher auf einen Eigenschaftswert der Beispiel-LDAP-Benutzer-Repository-Eigenschaften in der Datei default.properties verlassen haben, erhält Ihr JMS-Anwendungs-Client einen Sicherheitsausnahmefehler beim Versuch eine JMS-Verbindung herzustellen. Das passiert nach dem Upgrade auf Message Queue 3 2005Q1.

Wenn Ihr JMS-Client versucht, eine Verbindung mit dem Message Queue 3 2005Q1-Broker herzustellen, erhalten Sie einen Fehler im Broker-Protokoll und Ihr JMS-Client erhält folgenden Ausnahmefehler:

SecurityException.

20/Aug/2004:11:16:41 PDT] ERROR [B4064]: Ldap repository ldap property .uidattr not defined for authentication type basic:com.sun.messaging.jmq.auth.LoginException: [B4064]: Ldap repository ldap property .uidattr not defined for authentication type basic

#### *Umgehung*

Legen Sie die Broker-Eigenschaft imq.user\_repository.ldap.uidattr nach den Anweisungen im Handbuch *Message Queue Administration Guide* fest.

• Ein Fehler in RedHat Linux 2.1 (NSS-Fehlernr. 5078380) kann verursachen, dass die Methoden Message Queue C-API MQCreateConnection (Message Queue 3 2005Q1-C-API-Bibliothek) oder MQInitializeSSL Message Queue 3 2005Q1- oder 3.5 C-API-Bibliothek) hängen, falls ein Thread in der Message Queue C-API-Anwendung erstellt wurde, bevor diese beiden Methoden abgerufen werden.

#### *Umgehung*

Beim Verwenden der Message Queue 3 2005Q1-C-API-Bibliothek gibt es vier Optionen, um dieses Problem zu vermeiden:

- ❍ Aktualisieren Sie auf RedHat Linux 3.0.
- ❍ Setzen Sie die MQ\_NSS\_5078380\_WORKAROUND-Umgebungsvariable vor dem Ausführen Ihrer Message Queue C-Client-Anwendung und setzen Sie die Message Queue Broker-Eigenschaft auf imq.authentication.type=basic.
- ❍ Rufen Sie MQInistializeSSL(<*cert-db-path*>) ab, bevor Sie einen Thread in Ihrer Message Queue C-Client-Anwendung starten. Mit dem Dienstprogramm certutil erstellen Sie die Zertifikat-DB-Dateien.
- Erstellen Sie eine Verbindung mit dem Message Queue-Broker, indem Sie MQCreateConnection abrufen, bevor Sie Threads starten. Die Konfigurationsdatei für eine Broker-Instanz kann nicht bearbeitet werden, ohne dass die Broker-Instanz mindestens ein Mal gestartet wurde. Der Grund hierfür besteht darin, dass die Datei config.properties erst erstellt wird, wenn die Broker-Instanz das erste Mal gestartet wird. Wenn Sie einen Broker für die Verwendung austauschbarer Persistenz konfigurieren oder andere Konfigurationseigenschaften festlegen möchten, führen Sie den Broker ein Mal aus (mit dem Namen der Instanz, der zum Erstellen des Brokers verwendet werden soll), um die Datei config.properties zu erstellen:

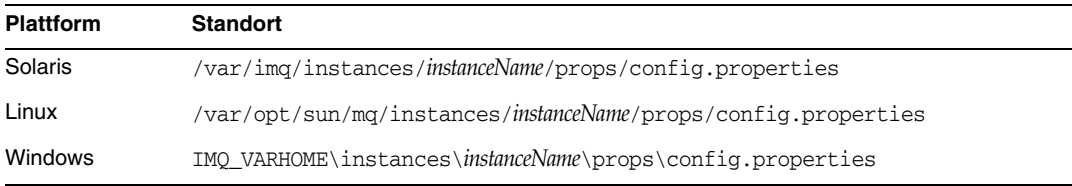

Nachdem die Datei config.properties erstellt wurde, bearbeiten Sie sie, um beliebige Werte für Konfigurationseigenschaften hinzuzufügen, und starten Sie anschließend den Broker neu.

## Nur Enterprise Edition

- In dieser Version werden lediglich vollständig verbundene Broker-Cluster unterstützt. Dies bedeutet, dass jeder Broker in einem Cluster direkt mit allen anderen Brokern im Cluster kommunizieren muss. Wenn Sie Broker mithilfe des Befehlszeilenarguments imqbrokerd -cluster verbinden, stellen Sie sicher, dass alle Broker im Cluster enthalten sind.
- Ein Client, der mit einem Broker verbunden ist, der Teil eines Clusters ist, kann QueueBrowser nicht zum Durchsuchen von Warteschlangen nutzen, die sich auf Remote-Brokern in diesem Cluster befinden. Der Client kann nur die Warteschlangeninhalte durchsuchen, die sich auf dem Broker befinden, mit dem er direkt verbunden ist. Der Client sendet eventuell noch Meldungen an eine beliebige Warteschlange oder erhält Meldungen von einer Warteschlange oder einem Broker im Cluster. Die Einschränkung betrifft nur das Durchsuchen.
- Wird im Broker-Cluster kein Master-Broker verwendet, werden persistente Informationen, die in einem Broker gespeichert sind, der dem Cluster neu hinzugefügt wird, nicht an die anderen Broker im Cluster weitergegeben.
- Ein Verbindungsdienst, der SSL verwendet, ist derzeit auf die Unterstützung von selbstsignierten Serverzertifikaten eingeschränkt, d. h. auf den beglaubigten Hostmodus.
- Wird ein JMS-Client bei Verwendung des http-Transports plötzlich beendet (z. B. durch den Befehl Strg-C), benötigt der Broker etwa eine Minute, bevor die Clientverbindung und alle damit zusammenhängenden Ressourcen freigegeben werden.

Wird innerhalb dieses Zeitraums eine andere Instanz des Clients gestartet, die versucht, dieselbe ClientID, Warteschlange oder dasselbe dauerhafte Abonnement zu verwenden, wird möglicherweise der Ausnahmefehler "Client-ID ist bereits in Verwendung" gemeldet. Dies stellt jedoch kein Problem dar, es handelt sich lediglich um eine Nebenwirkung des vorangehend beschriebenen Beendigungsvorgangs. Wenn der Client nach etwa einer Minute gestartet wird, sollte kein Fehler gemeldet werden.

## <span id="page-25-0"></span>Probleme bei der Verwaltung/Konfiguration

#### **Die Dienstprogramme imqadmin und imqobjmgr geben einen Fehler aus, wenn CLASSPATH doppelte Anführungszeichen auf Windows-Computern enthält (***Fehler-ID 5060769***).**

#### *Umgehung*

Sie können diese Fehlermeldung ignorieren. Der Broker informiert die Konsumenten korrekt über mögliche Fehler. Dieser Fehler hat keine Auswirkungen auf die Zuverlässigkeit des Systems.

#### **Die Option -javahome in allen solaris/win-Skripten funktioniert nicht, wenn der Wert ein Leerzeichen enthält (***Fehler-ID 4683029***).**

Die Option -javahome wird von den Message Queue-Befehlen und -Programmen verwendet, um eine alternative Java 2-kompatible Runtime anzugeben. Der Pfad zur alternativen Java-Runtime darf jedoch keine Leerzeichen enthalten.

Beispiele für Pfade, die Leerzeichen enthalten:

Windows:  $C:\idk 1.4$ Solaris: /work/java 1.4

#### *Umgehung*

Installieren Sie die Java Runtime an einem Speicherort oder unter einem Pfad, der keine Leerzeichen enthält.

#### **Message Queue Ausgabe überflüssiger Meldung an Systemprotokoll in Nicht-C-Umgebung**  *(Fehler-ID 6193884)*

Message Queue sendet überflüssige Ausgabe an das Systemprotokoll, wenn der Broker in einer Nicht-C-Umgebung ausgeführt wird.

*Umgehung*

Führen Sie den Broker in einer C-Umgebung aus.

## <span id="page-26-0"></span>Broker-Probleme

**In einem Broker-Cluster werden die Meldungen an eine entfernte Verbindung, die eventuell noch nicht gestartet wurde, in die Warteschlange gestellt (***Fehler-ID 4951010***).**

#### *Umgehung*

Der Konsument erhält die Meldungen, sobald die Verbindung gestartet wurde. Die Meldungen werden an einen anderen Konsumenten gesendet, wenn die Verbindung beendet wird.

#### **HTTPS createQueueConnection verursacht zuweilen einen Ausnahmefehler unter Windows 2000 (***Fehler-ID 4953348***).**

*Umgehung* Versuchen Sie eine erneute Verbindung.

#### **Wenn Sie den Broker mit der Tastenkombination STRG+C beenden, werden die Transaktionen nach dem Schließen des Speichers eventuell bereinigt (***Fehler-ID 4934446***).**

Der Broker meldet eventuell Fehler mit folgender Begründung "Zugriff auf Speichermethode nach dem Schließen des Speichers.", wenn der Broker heruntergefahren wird, während Meldungen oder Transaktionen verarbeitet wurden.

#### *Umgehung*

Sie können diese Fehlermeldung ignorieren. Der Broker informiert die Konsumenten korrekt über mögliche Fehler. Dieser Fehler hat keine Auswirkungen auf die Zuverlässigkeit des Systems.

#### **Wenn der Persistenzspeicher zu viele Zielstandorte öffnet, kann auf den Broker nicht mehr zugegriffen werden (***Fehler-ID 4953354***)**

*Umgehung*

Diese Bedingung wird vom Broker verursacht, der das Deskriptor-Limit für die offenen Dateien im System erreicht. Unter Solaris und Linux erhöhen Sie das Dateideskriptor-Limit mit dem Befehl ulimit.

#### **Konsumenten verwaisen, wenn ein Zielstandort vernichtet wird (***Fehler-ID 5060787***).**

Aktive Konsumenten verwaisen, wenn ein Zielstandort vernichtet wird. Sobald die Konsumenten verwaist sind, erhalten sie keine Meldungen mehr (auch wenn der Zielstandort erneut erstellt wird).

*Umgehung* Für dieses Problem gibt es keine Umgehung.

## **Die Meldungsauswahl mit JMSMessageID funktioniert nicht** *(Fehler-ID 6196233)***.**

Die Meldungsauswahl mit dem Selektor "JMSMessageID = '<message\_id>'" funktioniert nicht.

- **1.** Senden Sie eine Meldung in eine Warteschlange.
- **2.** Lesen Sie die JMSMessageID der gesendeten Meldung <message id>
- **3.** Erstellen Sie einen Konsumenten für die Warteschlange, indem Sie den Selektor auf "JMSMessageID = '<message\_id>'" setzen.

Die Meldung wird nicht empfangen.

*Umgehung* Ändern Sie den Selektor von:

```
JMSMessageID = "ID:message-id-string"
```
in:

```
JMSMessageID IN ('ID:message-id-string', 'message-id-string')
```
#### **Message Queue QueueBrowser zeigt ebenfalls nicht übernommene Meldungen (***Fehler-ID 6264003***)**

Beim Durchsuchen des Inhalts einer Warteschlange werden Meldungen, die in einer Transaktion erstellt, jedoch noch nicht übernommen wurden, möglicherweise in der QueueBrowser-Aufzählung angezeigt.

*Umgehung* Für dieses Problem gibt es keine Umgehung.

# <span id="page-28-0"></span>Dateien für Neuverteilung

Sun Java System Message Queue 3 2005Q1 (3.6) enthält folgende Dateien, die in binärer Form verwendet und frei verteilt werden dürfen:

- jms.jar
- imq.jar
- imqxm.jar
- fscontext.jar
- providerutil.jar
- jndi.jar
- ldap.jar
- ldapbp.jar
- jaas.jar
- jsse.jar
- jnet.jar
- jcert.jar
- Außerdem können Sie die Dateien LICENSE und COPYRIGHT ebenfalls neu verteilen.

# <span id="page-29-0"></span>Eingabehilfen für Benutzer mit Behinderungen

Informationen zu Eingabehilfen, die seit der Veröffentlichung dieses Mediums herausgegeben wurden, finden Sie in Abschnitt 508 der Produktbeurteilungen, die Sie bei Sun auf Anfrage erhalten. Sie können hiermit ermitteln, welche Versionen sich am besten für die Bereitstellung zugänglicher Lösungen eignen. Aktualisierte Versionen der Anwendungen erhalten Sie unter: <http://sun.com/software/javaenterprisesystem/get.html>.

Informationen zum Einsatz von Sun im Bereich Eingabehilfen erhalten Sie unter <http://sun.com/access>.

# <span id="page-29-1"></span>Problemmeldungen und Feedback

Wenn Sie mit Sun Java System Message Queue Probleme haben, wenden Sie sich an die Kundenunterstützung von Sun. Dazu stehen Ihnen folgende Möglichkeiten zur Verfügung:

Sun-Softwaresupport unter: <http://www.sun.com/service/sunone/software>

Auf dieser Website finden Sie Links zur Knowledge Base, zum Online Support Center, zum ProductTracker wie auch zu Wartungsprogrammen und Kontaktinformationen für die Kundenunterstützung.

• Die auf Ihrem Wartungsvertrag angegebene Telefonnummer.

Wenn Sie sich an die Kundenunterstützung wenden, halten Sie bitte die folgenden Informationen bereit, damit wir Sie optimal beraten können:

- Beschreibung des Problems, einschließlich der Situation, in der das Problem auftrat, sowie seine Auswirkungen auf Ihre Arbeit.
- Rechnertyp, Betriebssystem- und Produktversion, einschließlich sämtlicher Patches und anderer Software, die mit dem Problem in Zusammenhang stehen könnten.
- Detaillierte Schritte zu den von Ihnen für die Reproduktion des Problems verwendeten Methoden.
- Sämtliche Fehlerprotokolle oder Kernspeicherauszüge.

## Sun Java System Softwareforum

Unter der nachfolgenden Adresse finden Sie ein Sun Java System Message Queue-Forum:

<http://swforum.sun.com/jive/forum.jspa?forumID=24>

Wir freuen uns über Ihre Teilnahme.

## Java Technology Forum

Unter dem Java Technology Forum finden Sie möglicherweise ein für Sie interessantes JMS-Forum.

<http://forum.java.sun.com>

# Kommentare sind willkommen

Sun möchte seine Dokumentation laufend verbessern. Ihre Kommentare und Vorschläge sind daher immer willkommen.

Zum Mitteilen Ihrer Kommentare rufen Sie <http://docs.sun.com> auf und klicken Sie auf "Send Comments". Geben Sie im Online-Formular den Dokumenttitel und die Teilenummer an. Die Teilenummer ist eine 7-stellige oder 9-stellige Zahl, die Sie auf der Titelseite des Handbuchs oder am Anfang des Dokuments finden. Der Buchtitel dieses Handbuchs lautet beispielsweise *Sun Java System Message Queue 3 2005Q4 Versionshinweise* und hat die Teilenummer 819-3558.

# <span id="page-31-0"></span>Weitere Informationen über Sun

Nützliche Informationen über Sun Java System finden Sie unter den folgenden Internet-Adressen:

- Dokumentation zu Message Queue <http://docs.sun.com/coll/1307.1>
- Sun Java System-Dokumentation <http://docs.sun.com/prod/java.sys>
- Professionelle Dienste von Sun Java System <http://www.sun.com/service/sunps/sunone>
- Sun Java System-Softwareprodukte und -Dienste <http://www.sun.com/software>
- Sun Java System-Softwaresupport <http://www.sun.com/service/sunone/software>
- Sun Java System-Support und Knowledge Base <http://www.sun.com/service/support/software>
- Sun-Support und -Schulungen <http://training.sun.com>
- Sun Java System-Beratung und professionelle Dienste <http://www.sun.com/service/sunps/sunone>
- Sun Java System-Informationen für Entwickler <http://developers.sun.com>
- Sun-Supportdienste für Entwickler <http://www.sun.com/developers/support>
- Sun Java System-Softwareschulungen <http://www.sun.com/software/training>
- Sun-Softwaredatenblätter <http://wwws.sun.com/software>

Copyright © 2005 Sun Microsystems, Inc. Alle Rechte vorbehalten.

Sun Microsystems, Inc. hat Rechte in Bezug auf geistiges Eigentum an der Technologie, die in dem in diesem Dokument beschriebenen Produkt enthalten ist. Diese Urherberrechte können insbesondere und ohne Einschränkungen eines oder mehrere der unter <http://www.sun.com/patents> aufgelisteten US-Patente und weitere Patente oder angemeldete Patente in den USA und anderen Ländern einschließen.

SUN URHEBERRECHTLICH/VERTRAULICH.

Rechte der US-Regierung – Kommerzielle Software. Regierungsbenutzer unterliegen der standardmäßigen

Lizenzvereinbarung von Sun Microsystems, Inc. sowie den anwendbaren Bestimmungen der FAR und ihrer Zusätze.

Die Verwendung unterliegt Lizenzbestimmungen.

Diese Ausgabe kann von Drittanbietern entwickelte Bestandteile enthalten.

Sun, Sun Microsystems, das Sun-Logo, Java, Solaris und Sun[tm] ONE sind Marken oder eingetragene Marken von Sun Microsystems, Inc. in den USA und anderen Ländern.

Alle SPARC-Warenzeichen werden unter Lizenz verwendet und sind Warenzeichen oder eingetragene Warenzeichen von SPARC International, Inc. in den USA und anderen Ländern.

UNIX ist ein eingetragenes Warenzeichen in den USA und in anderen Ländern und exklusiv durch X/Open Company, Ltd. lizenziert.

Weitere Informationen über Sun